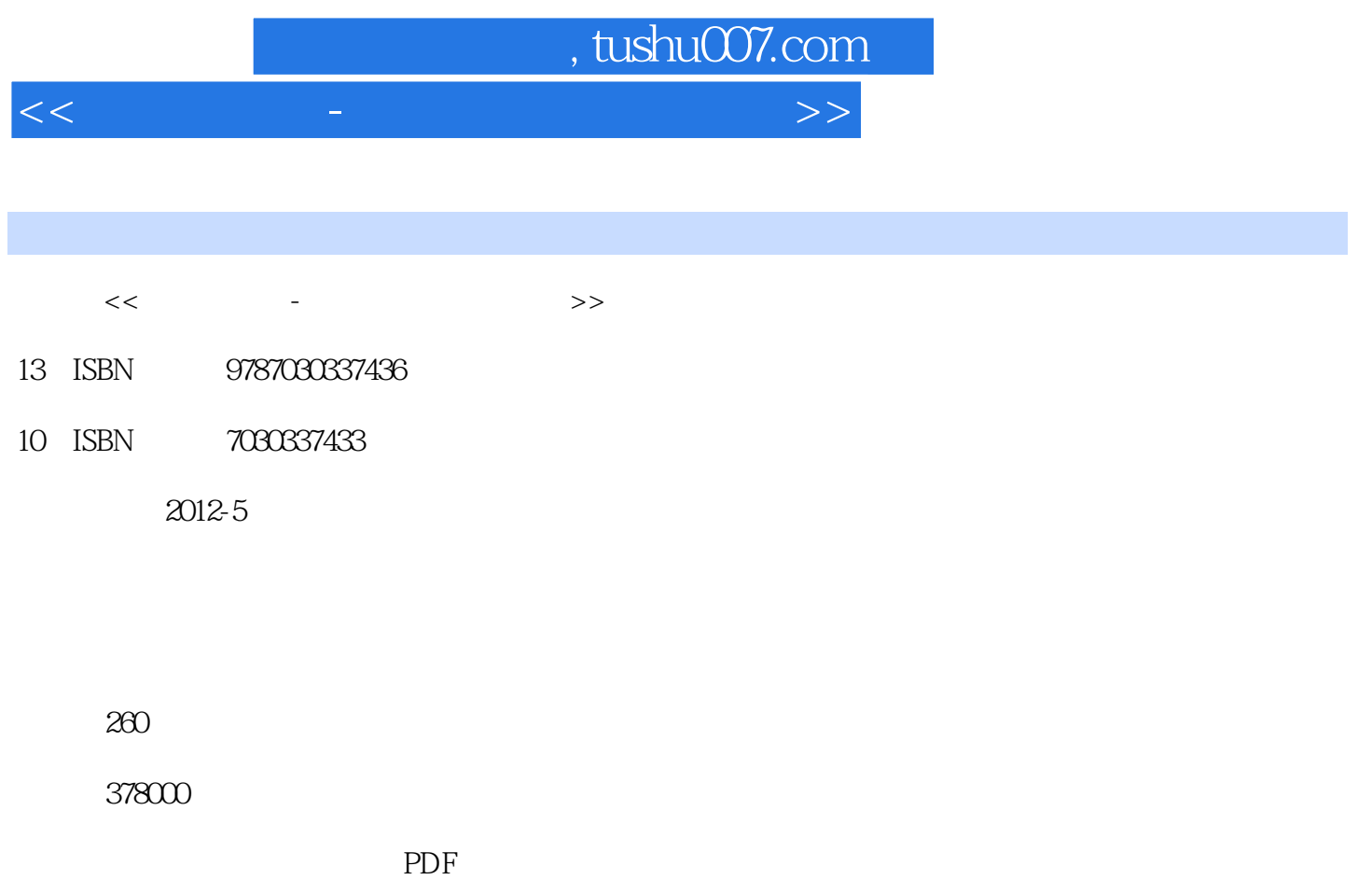

http://www.tushu007.com

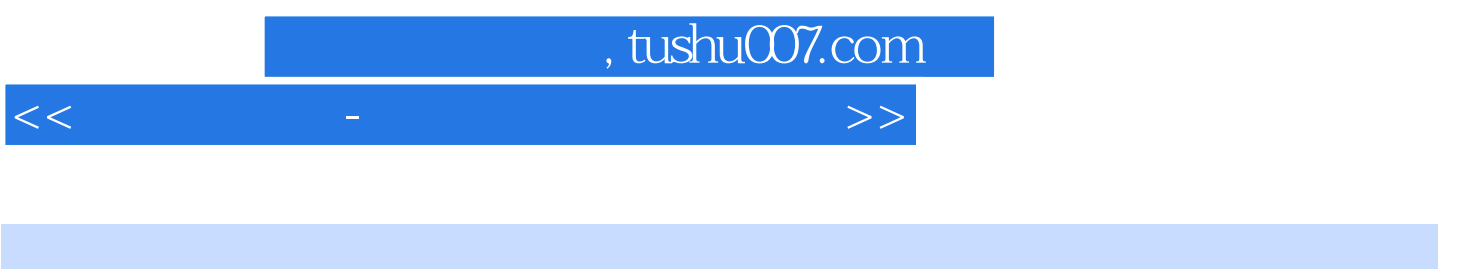

 $+\qquad-\qquad-\qquad-\qquad$ 

 $\&$  gt;  $\&$  gt;  $\> g$  $\> g$ 

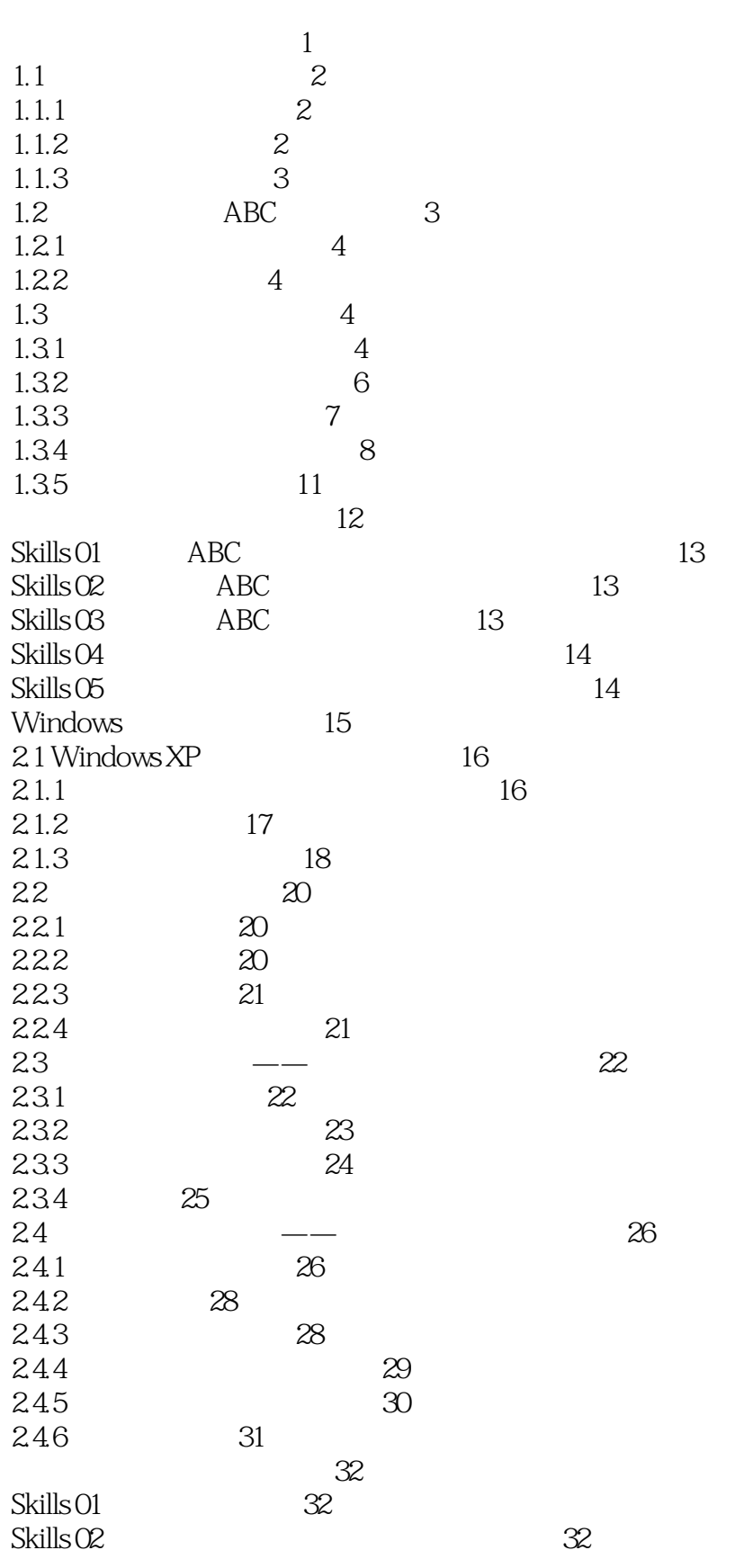

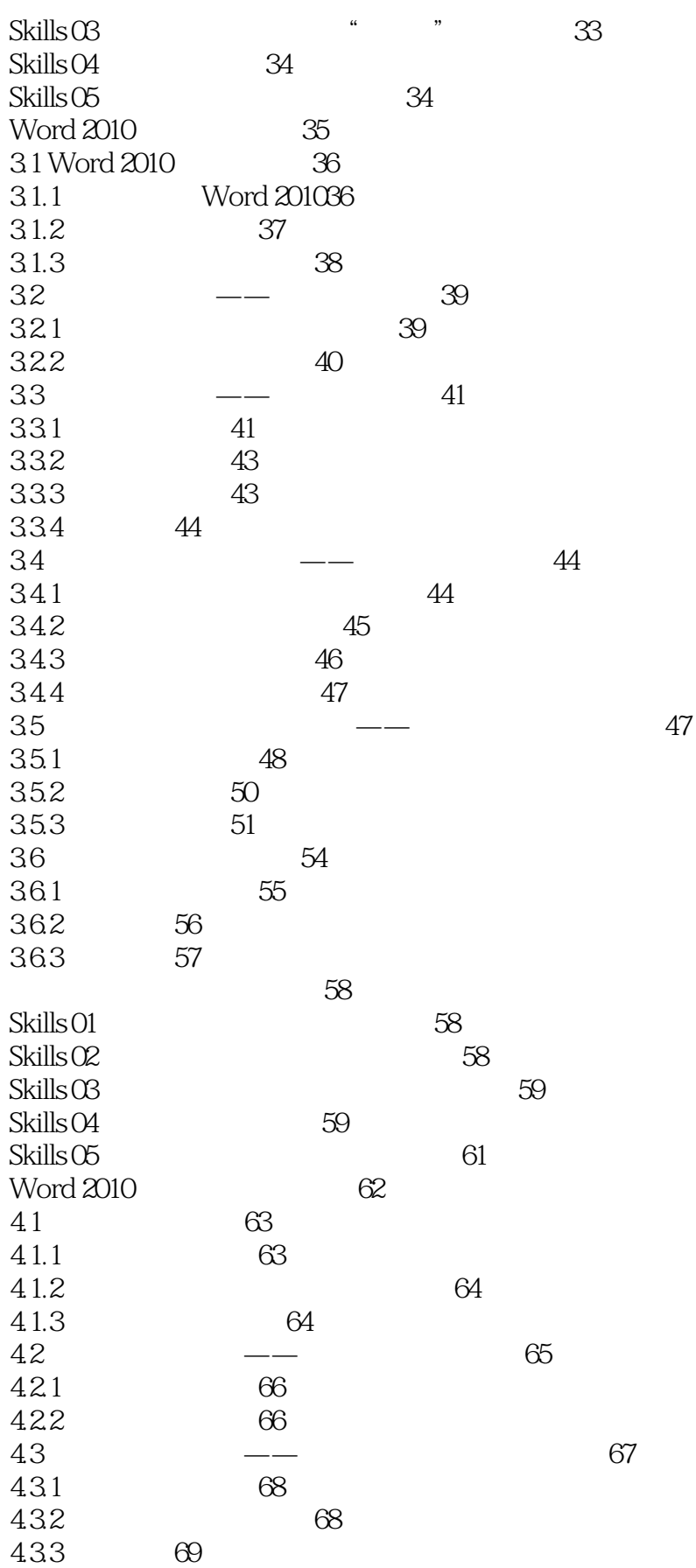

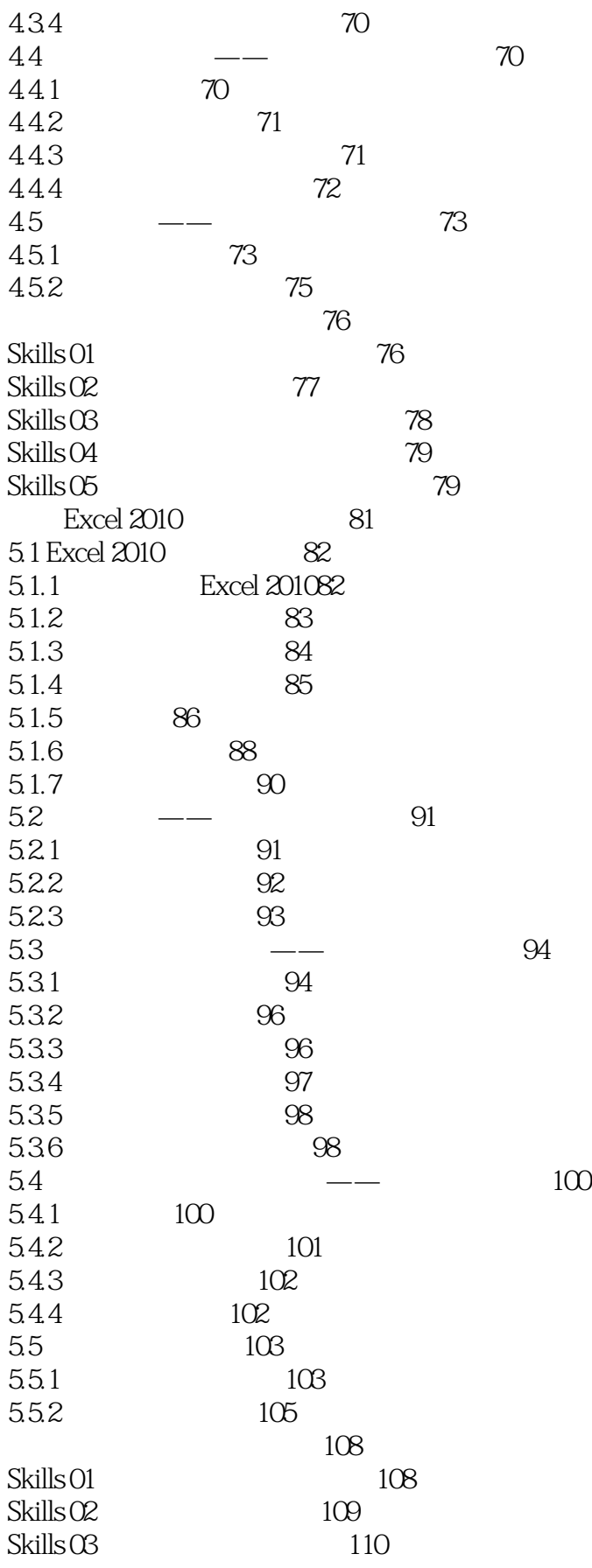

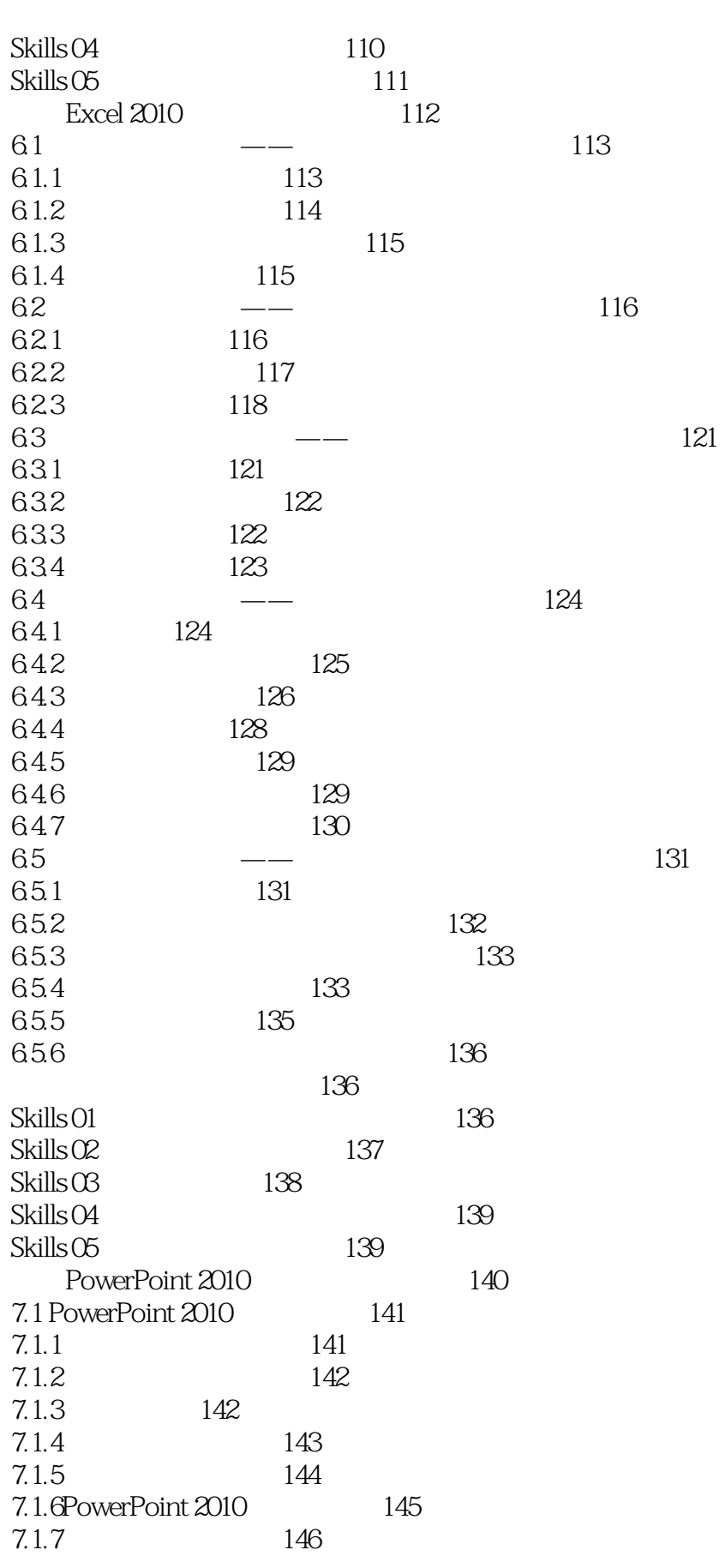

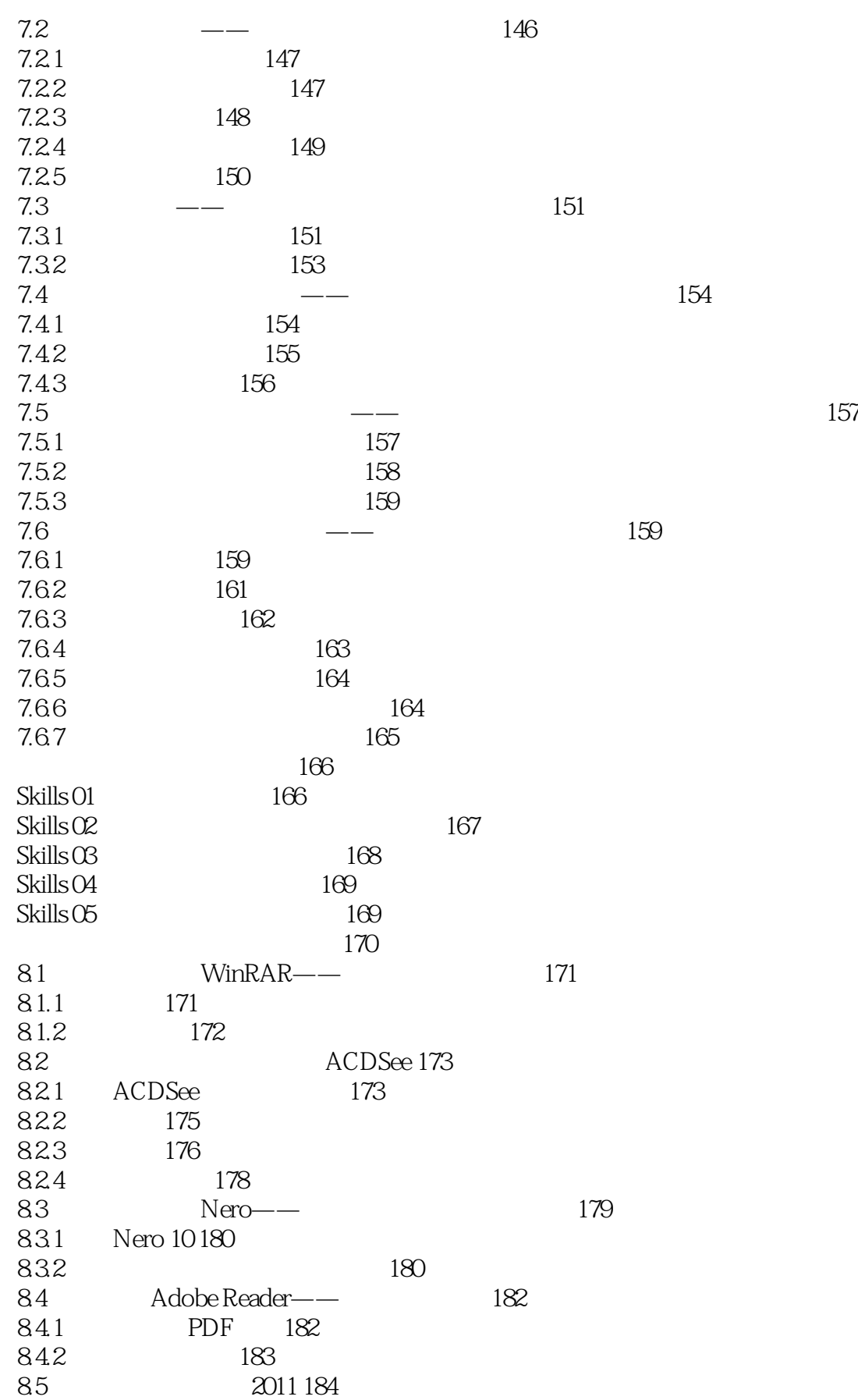

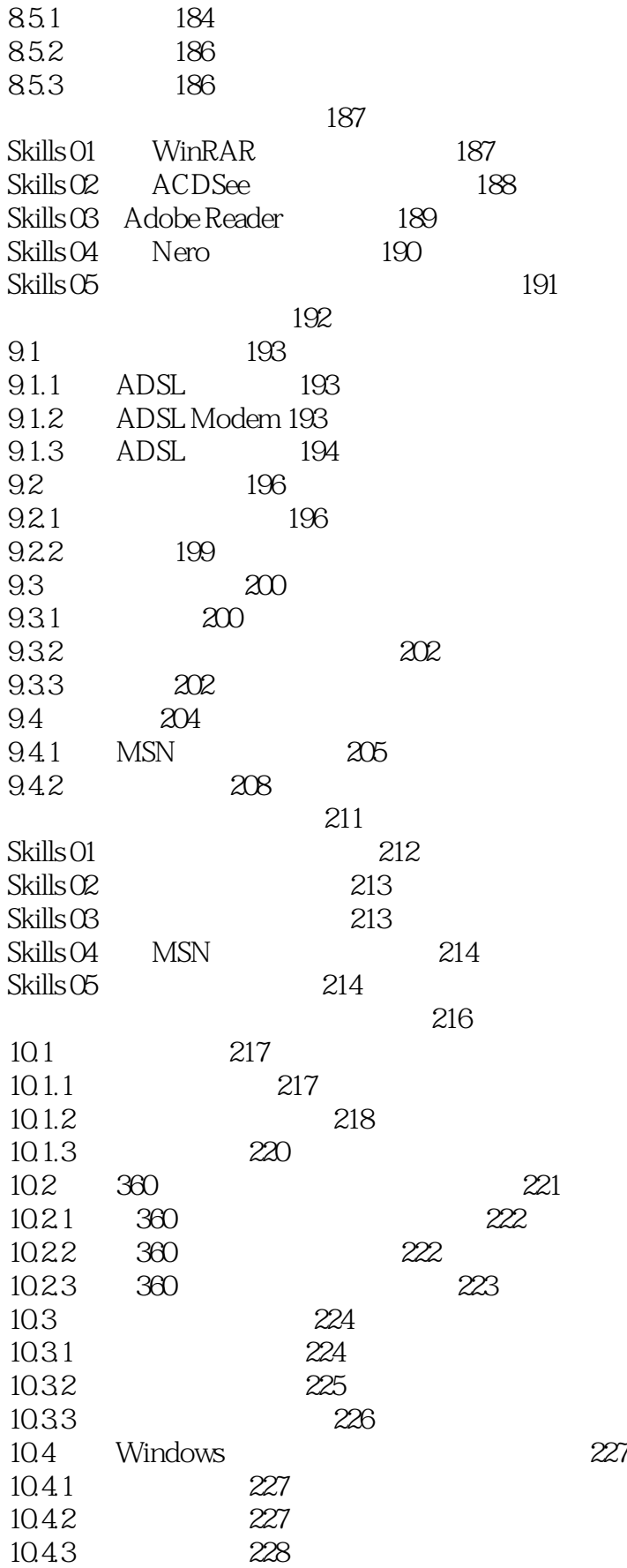

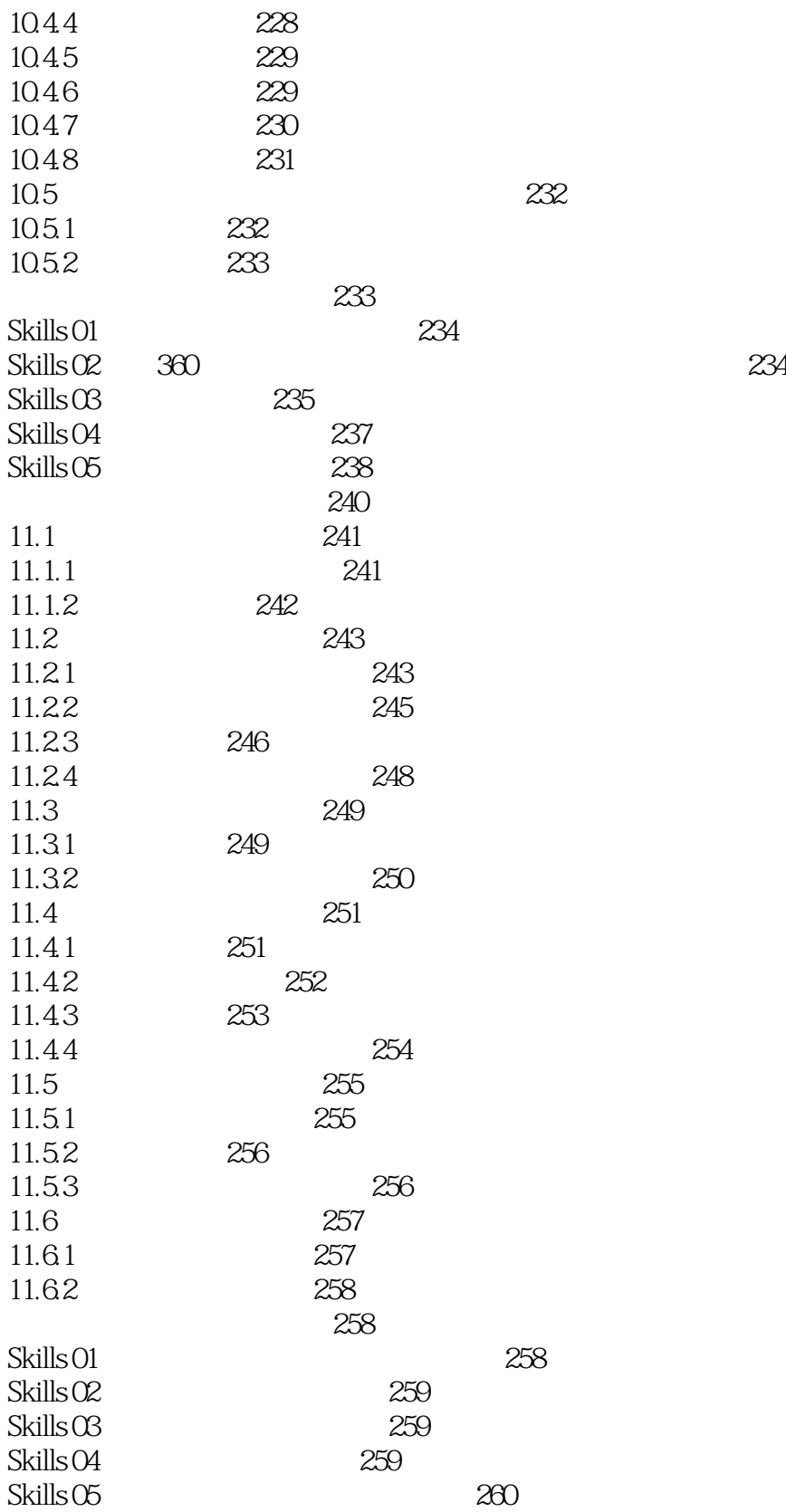

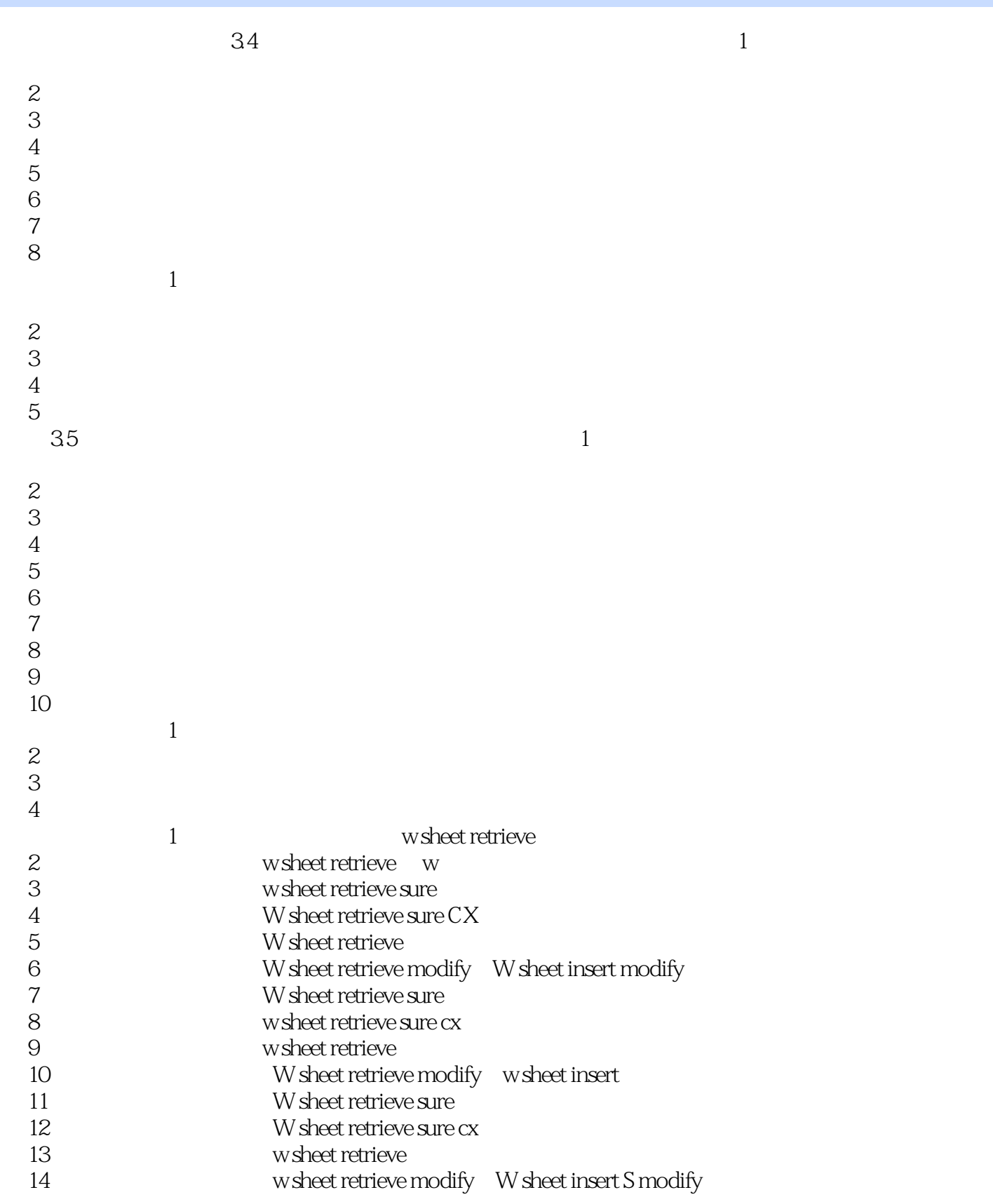

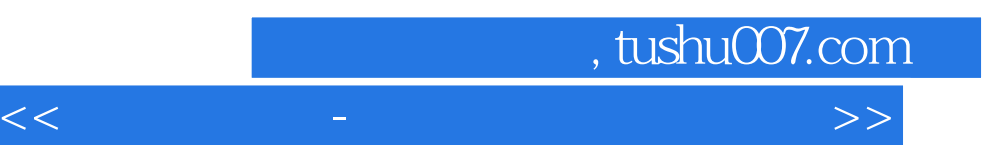

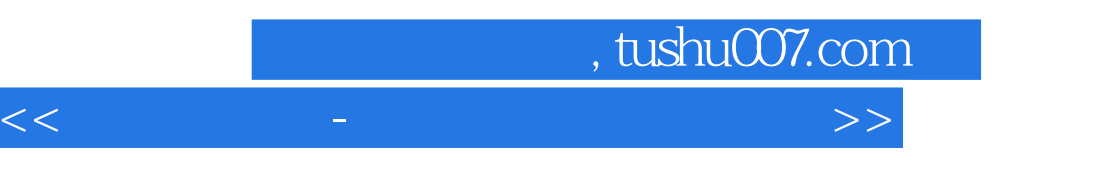

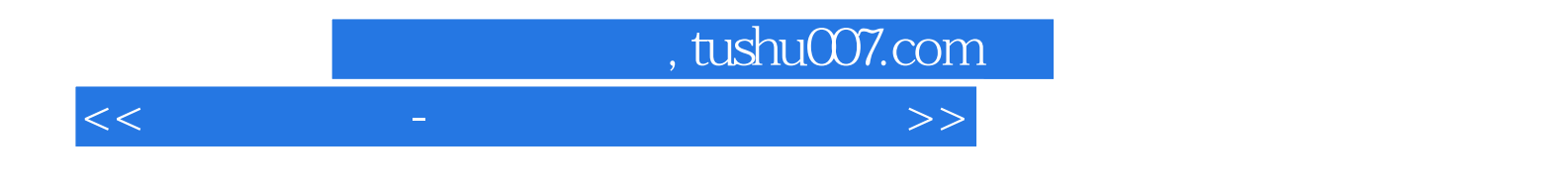

本站所提供下载的PDF图书仅提供预览和简介,请支持正版图书。

更多资源请访问:http://www.tushu007.com